## GNU Screen Quick Reference

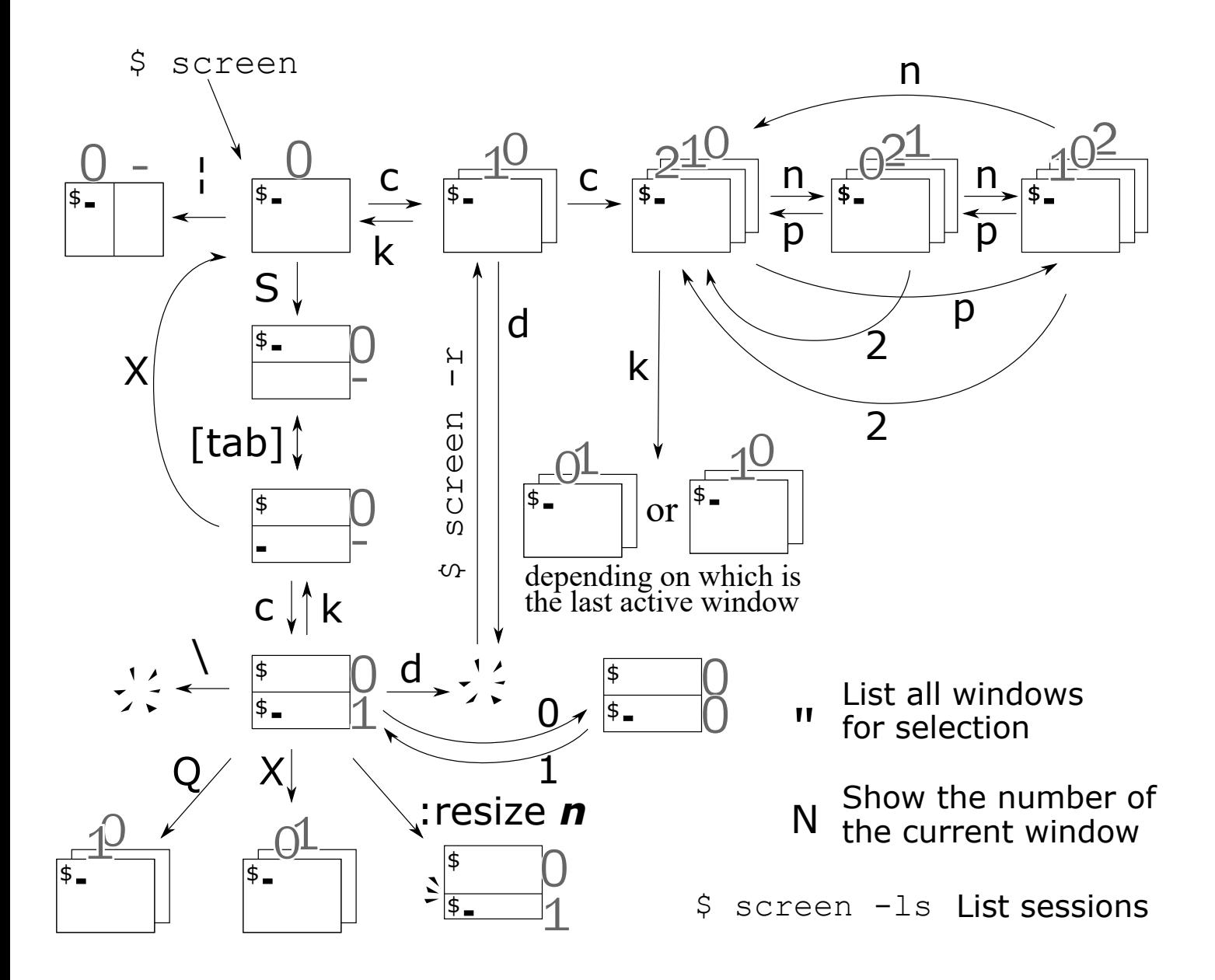